# 일자리: <u>새움(빈일자리)</u>  $\bigcirc$  $\bullet$

#### **2024.01**

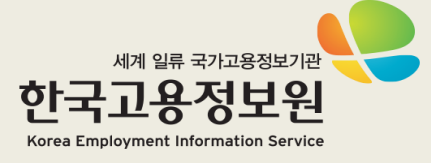

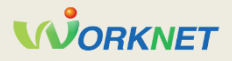

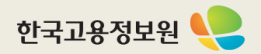

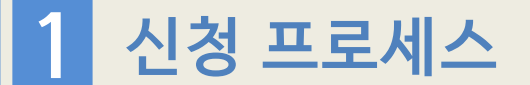

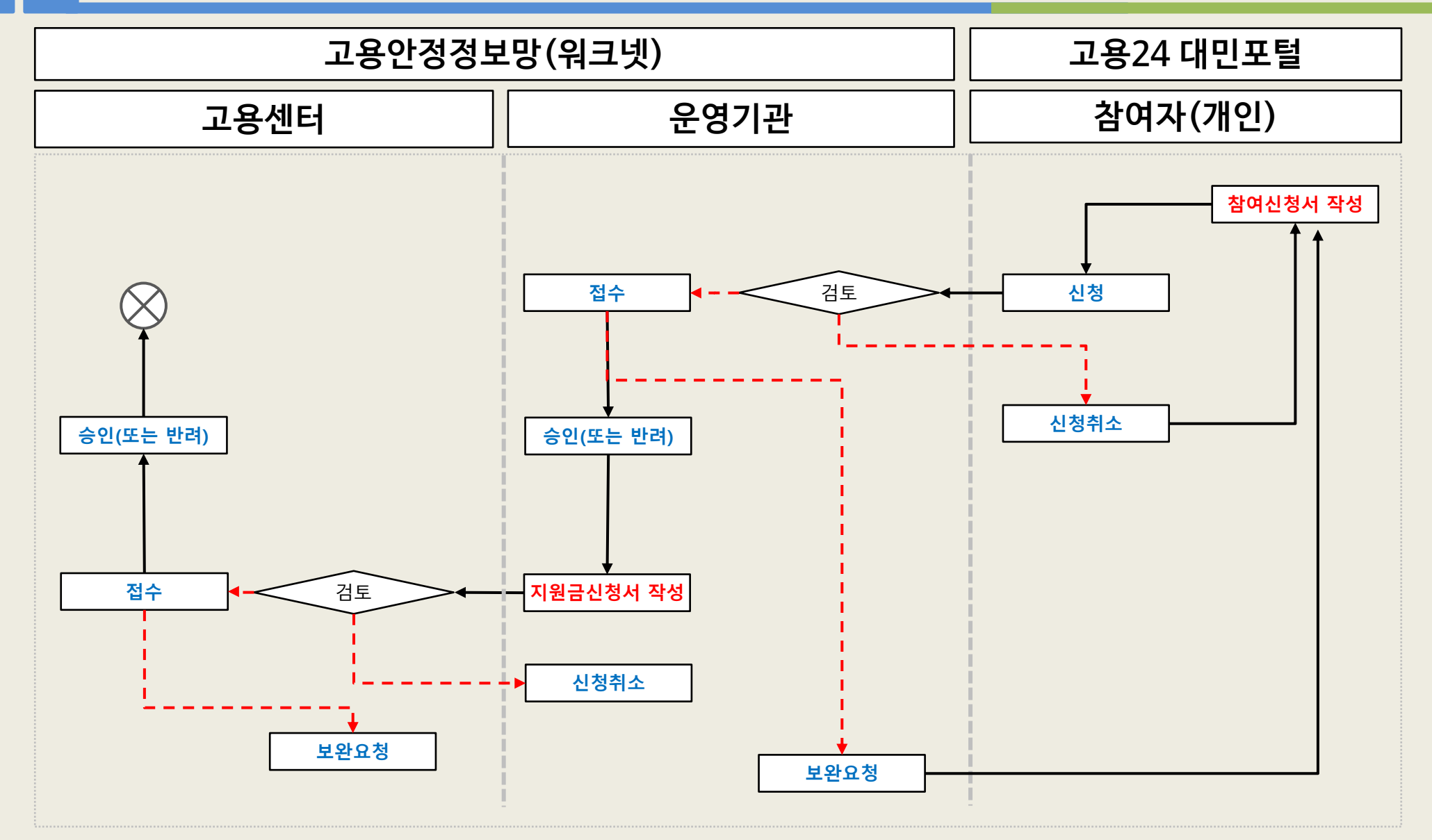

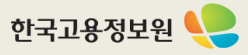

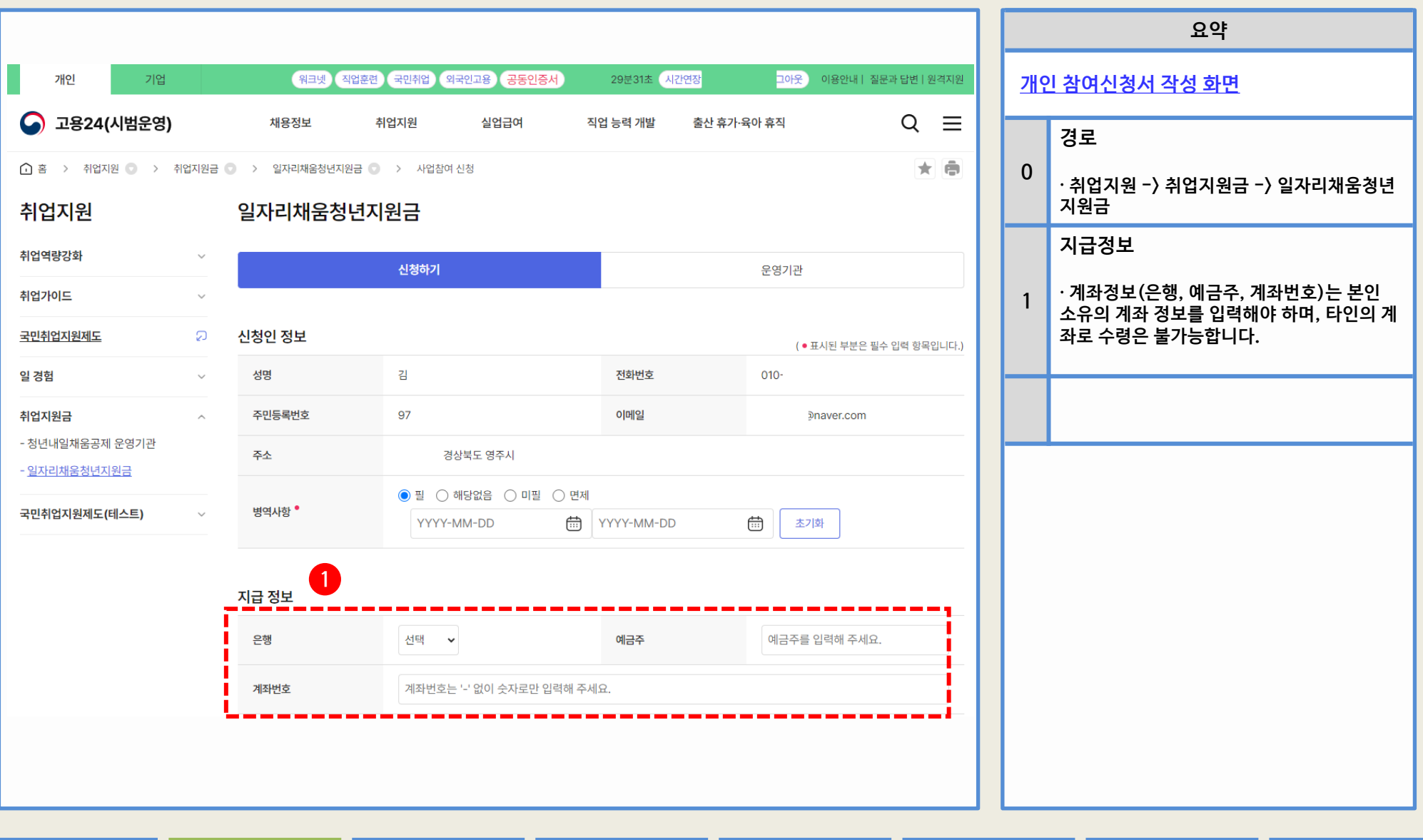

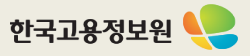

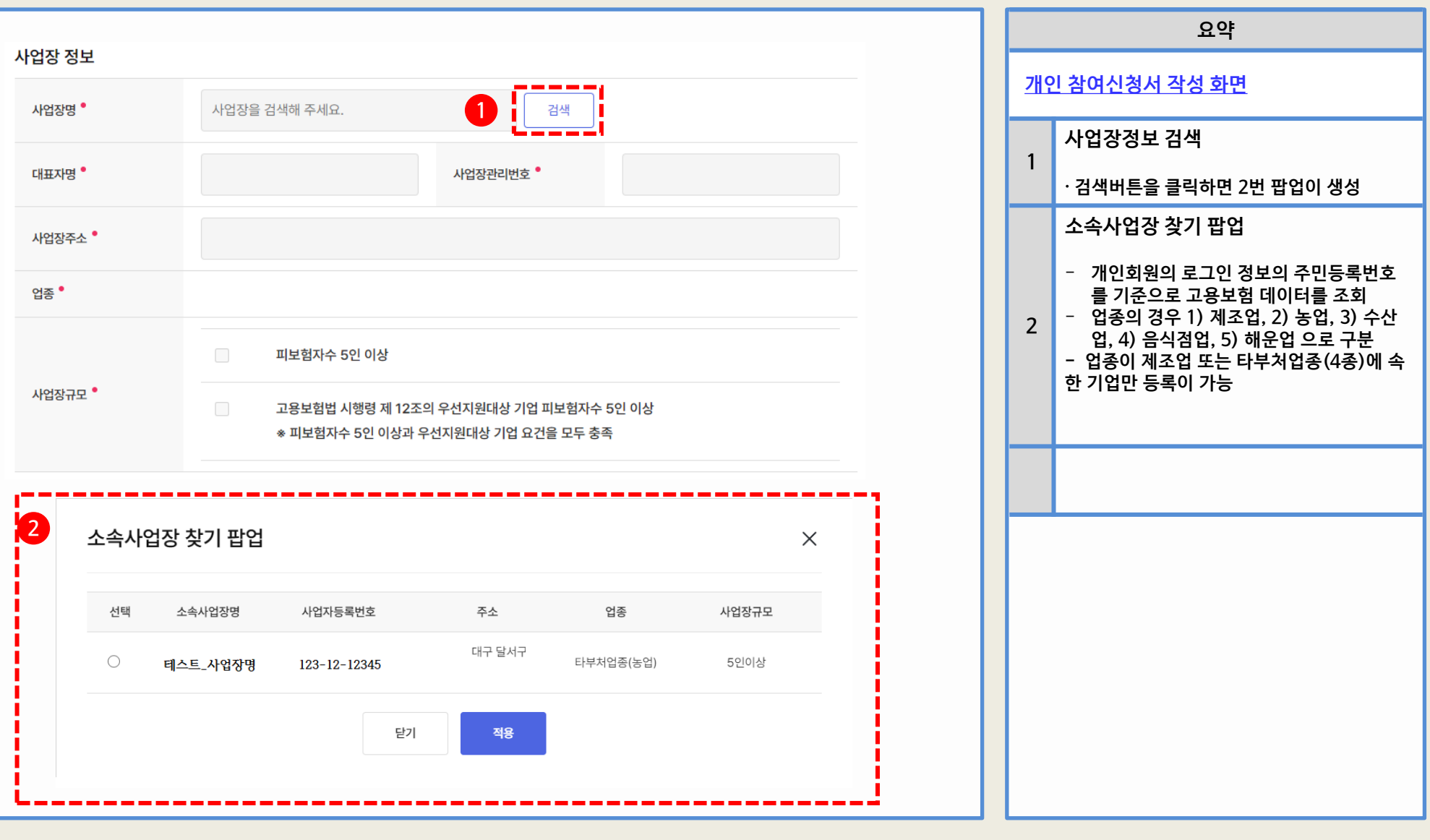

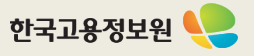

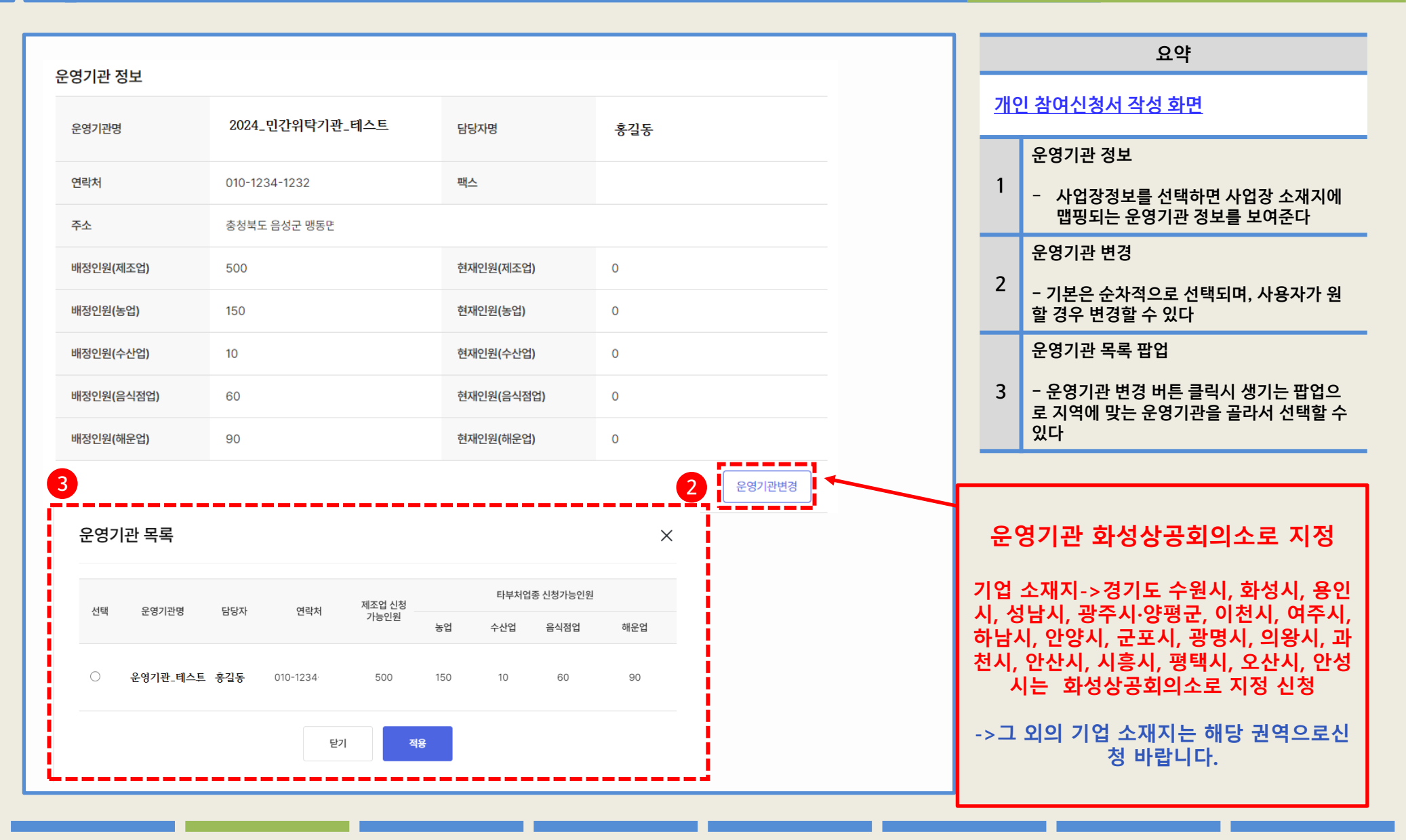

**WORKNET** 

한국고용정보원 •

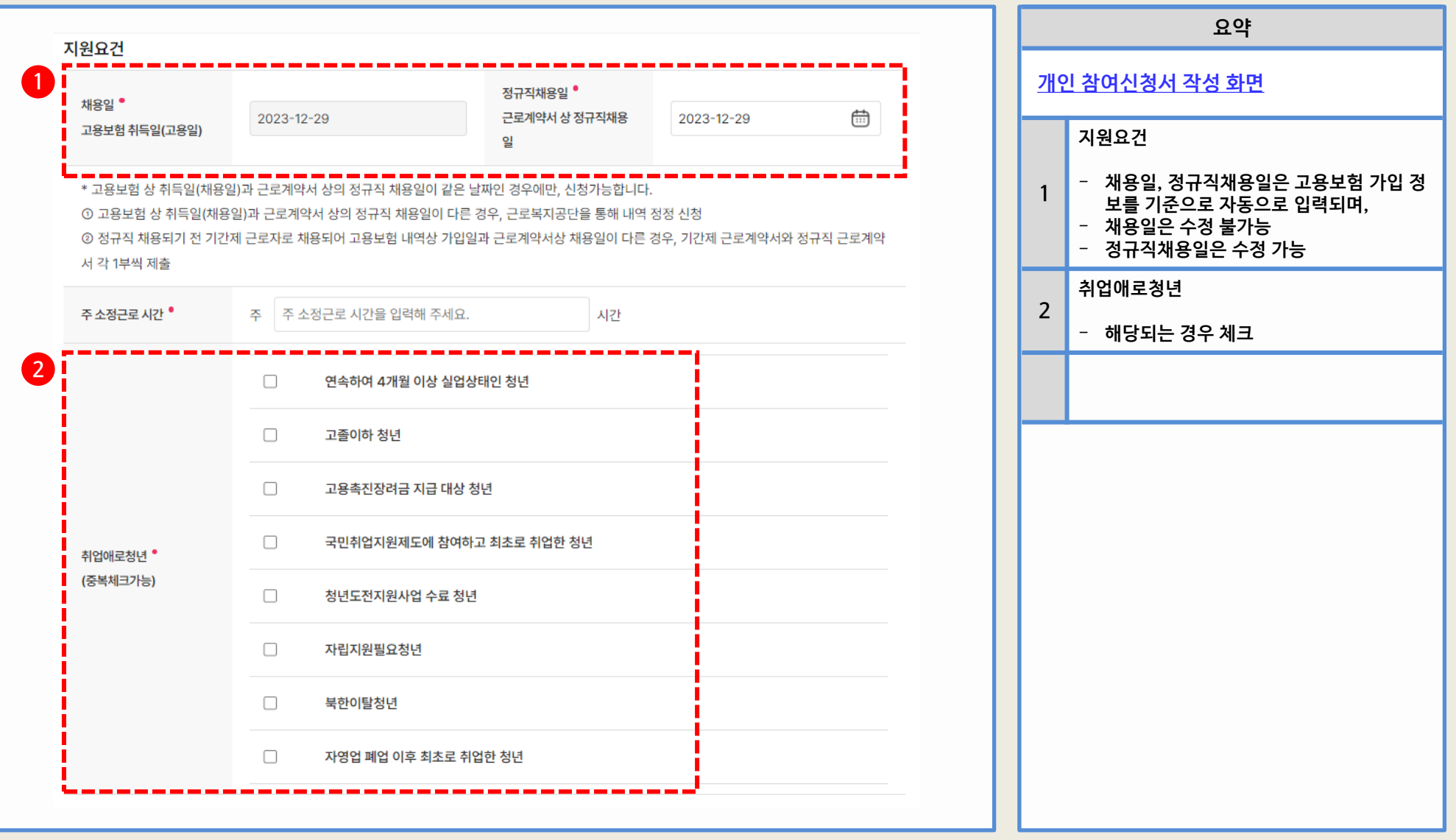

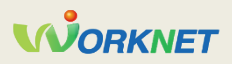

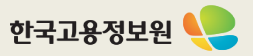

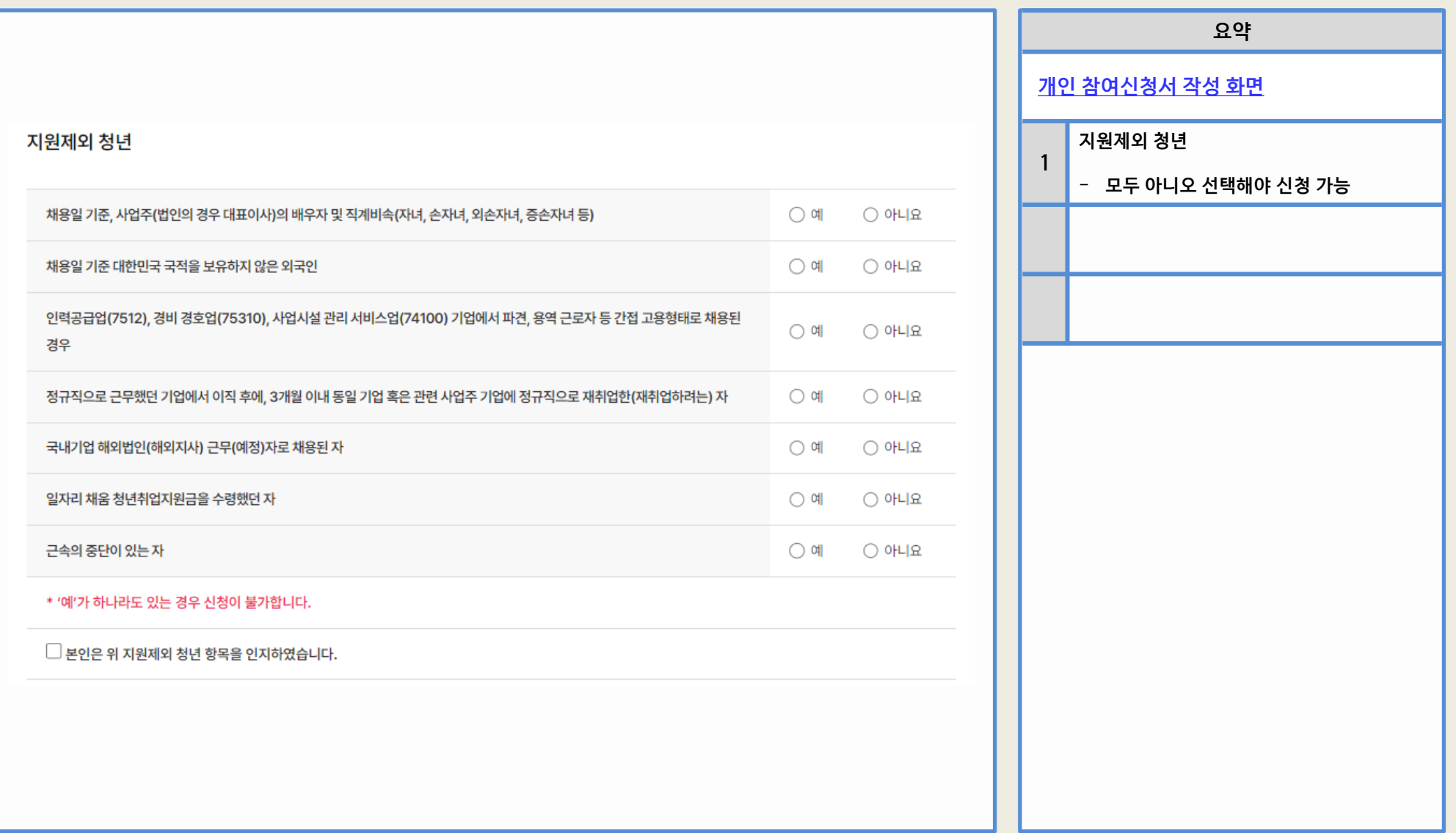

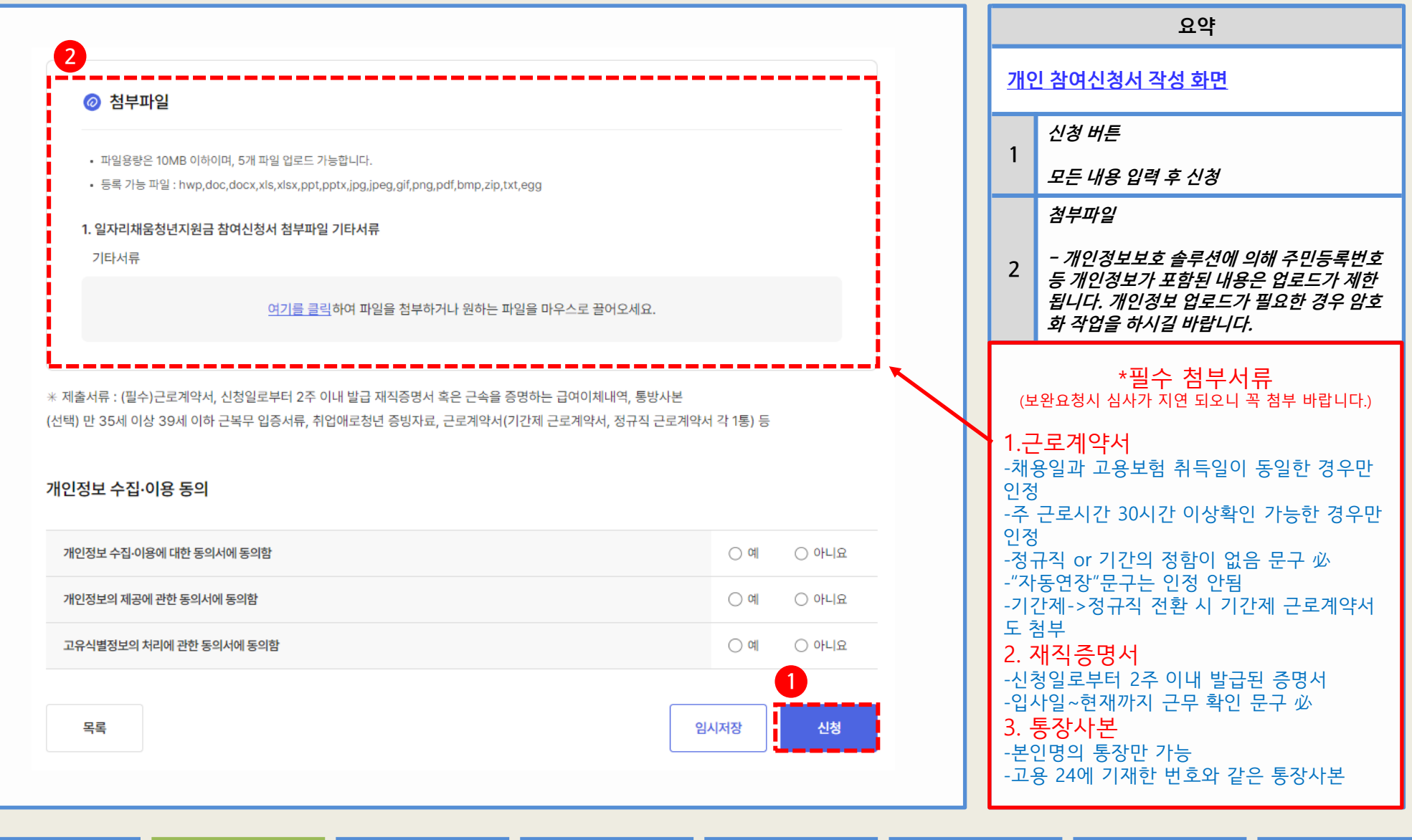

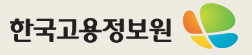

### **2 고용24 대민포털** – **운영기관 목록 조회**

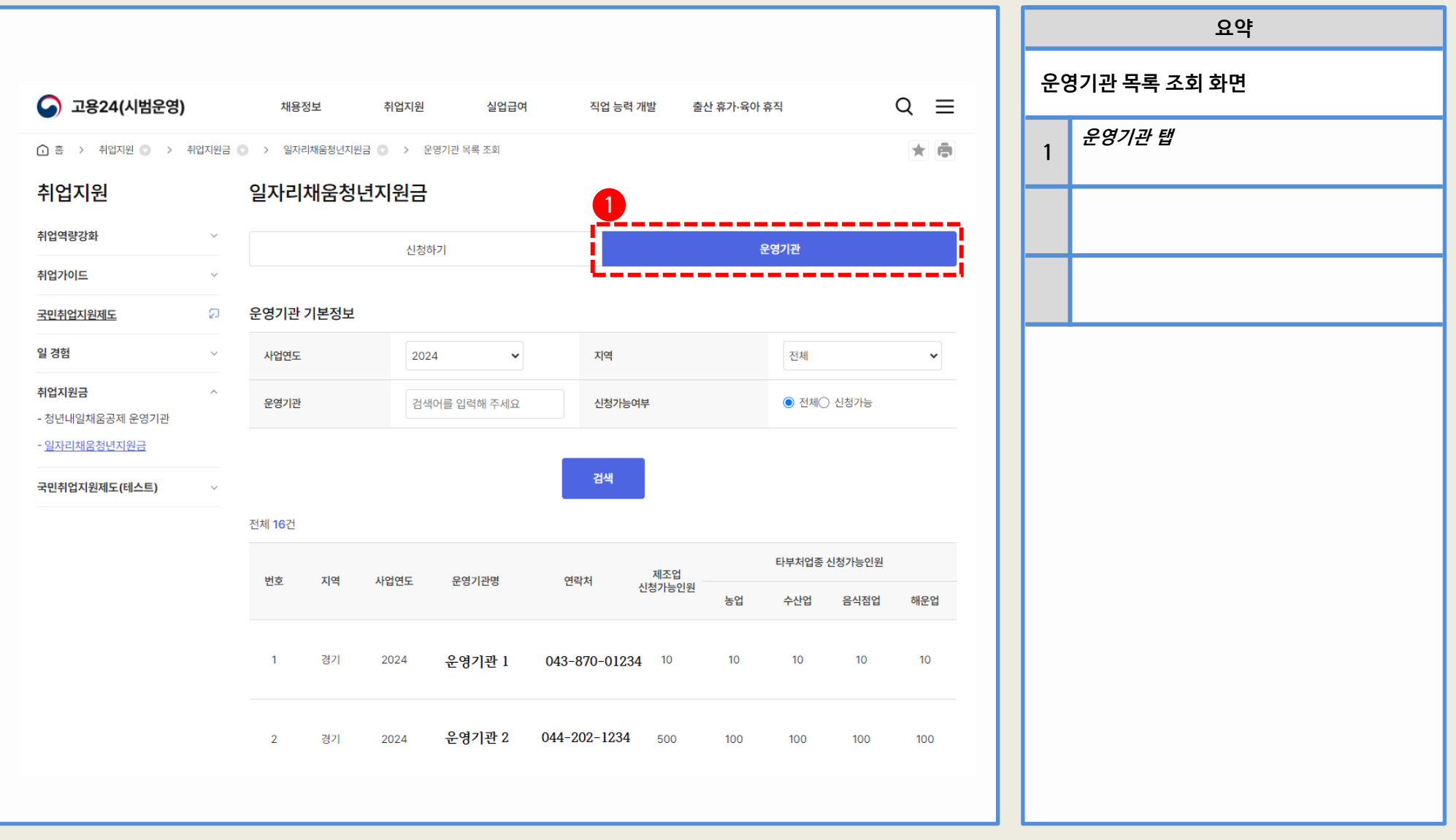

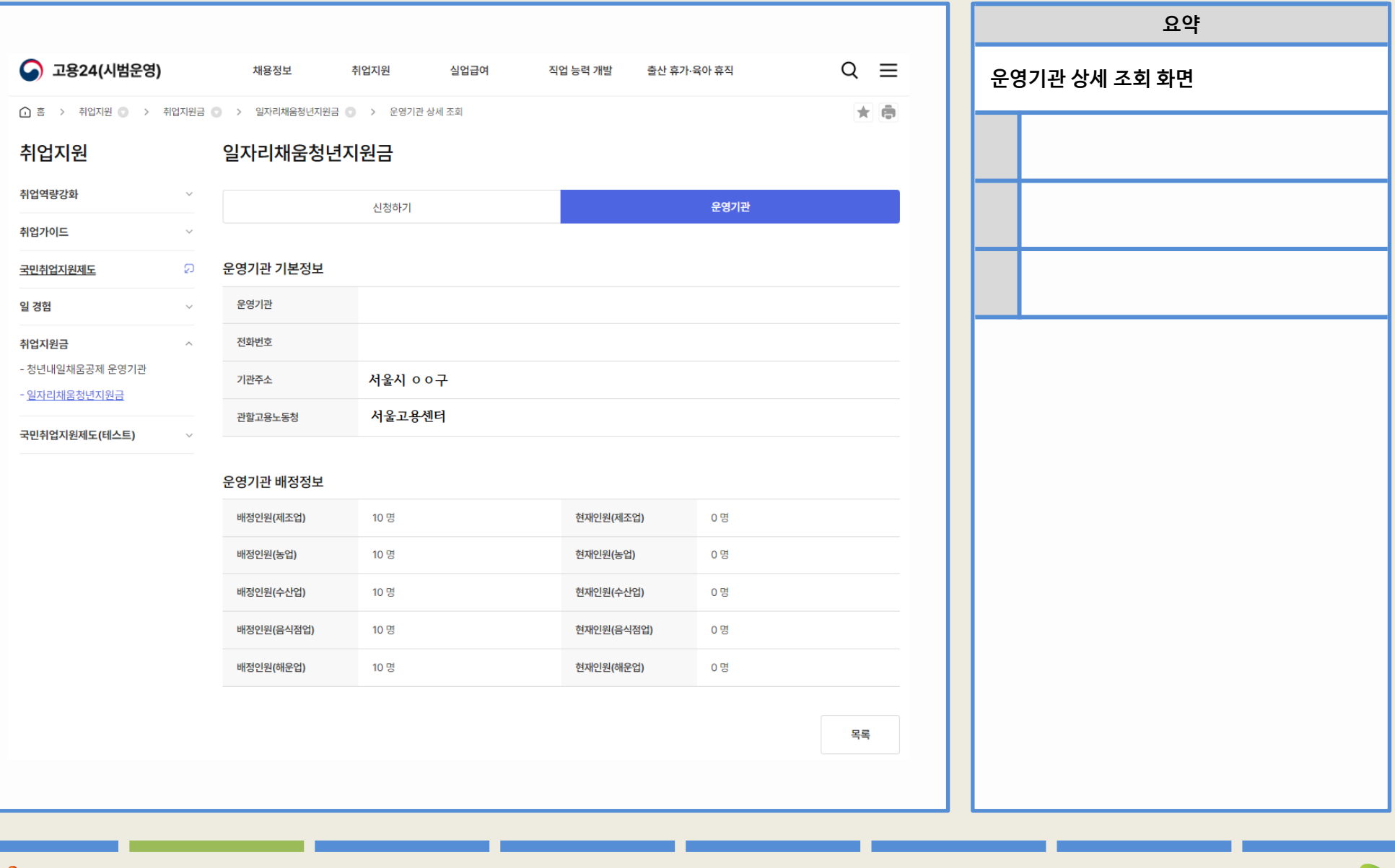